# 作業四: 複雜度分析(II)

- 這個作業接續作業一, 希望你運用這學期學到的物件導向設計 方法, 以C++撰寫"簡單演算法的複雜度分析程式", 完成以後你 可以和作業一以程序化方式設計的程式比較, 在短短一個學期 裡我們不太容易藉由撰寫大規模的程式來擷取經驗, 所以希望 你藉由比較兩種 "關鍵性的設計" 來看到物件導向設計的精神
- 基本的問題描述和第一次作業相同, 但是我們稍微擴充一下語 法, 把基本的運算式一起加進來
	- *1. Program* ::= BEGIN *Statementlist* END
	- *2. Statementlist* ::= *Statement* | *Statement Statementlist*
	- *3. Statement* ::= *LOOP*-*Statement* | *Expression-Statement*
	- *4. LOOP*-*Statement* ::= *LOOP*-*Header Statementlist* END
	- *5. LOOP*-*Header* ::= LOOP *number* | LOOP <sup>n</sup>
	- *6. Expression-Statement* ::= *Expression* **;**
	- *7. Expression* ::= *Term* | *Expression <sup>+</sup> Term*
	- *8. Term* ::= *Variable* | *Term* \* *Variable*
	- *9. Variable* ::= **a** *|* **b** *| … |* **<sup>z</sup>**

## 程式執行時間複雜度

- •加法敘述 *Expression* 所需要的時間為一單位的加法時間
- •乘法敘述 *Term* 所需要的時間為一單位的乘法時間
- • 迴圈敘述 *LOOP-Statement* 所需要的時間基本上是迴圈次數乘 上 迴圈內敘述串列所需要的時間, 忽略變數存取的時間, 也忽 略迴圈控制變數的加法所需要的時間 (所以 LOOP n a ; END 需要的時間為 0)
- 敘述串列所需要的時間是所有節點敘述所需要的時間總和
- • 上述前兩種敘述的時間都和實際執行的CPU有關, 例如下列兩 種 CPU
	- CPU1: 一單位的加法時間為 2個CPU時脈週期, 乘法為 4個CPU時脈週期 – CPU2: 一單位的加法時間為 1個CPU時脈週期, 乘法為 5個CPU時脈週期

### 程式輸入與輸出

#### 程式輸入:

空白字元以及換行可能會出現在程式中的任何地方, 但不會出現在關鍵字或是數字 之間, 為了簡化起見, 關鍵字一定是正確的, 比如 BEGIN, END, LOOP, n, +, -, ; 迴圈 可能有內層的迴圈, 最大深度只會到 10 ; 輸入程式的語法保證一定是正確的。

#### 程式輸出:

程式的執行時間, 這會是一個跟 *n* 有關的多項式, 最大的次數會到 10。用平常表示 多項式的方法印出來, 格式如下:

執行時間 <sup>=</sup>*c10* \* *n*^10+ …+*c2* \* *n*^2+*c1* \**n^1* +*c0*

省略係數是 0 的項次, 係數為 1 者只需要印 *n* ^ *k*

如果執行時間是 0, 請印出

執行時間 $= 0$ 

由於語法中規定的是浮點數, 所以上面描述中 "係數是 0"的意思指係數 在 [-10-6,10-6] 區間中; "係數是 1"則是指係數在 [1-10-6,1+10-6] 區間中

# 輸入輸出範例

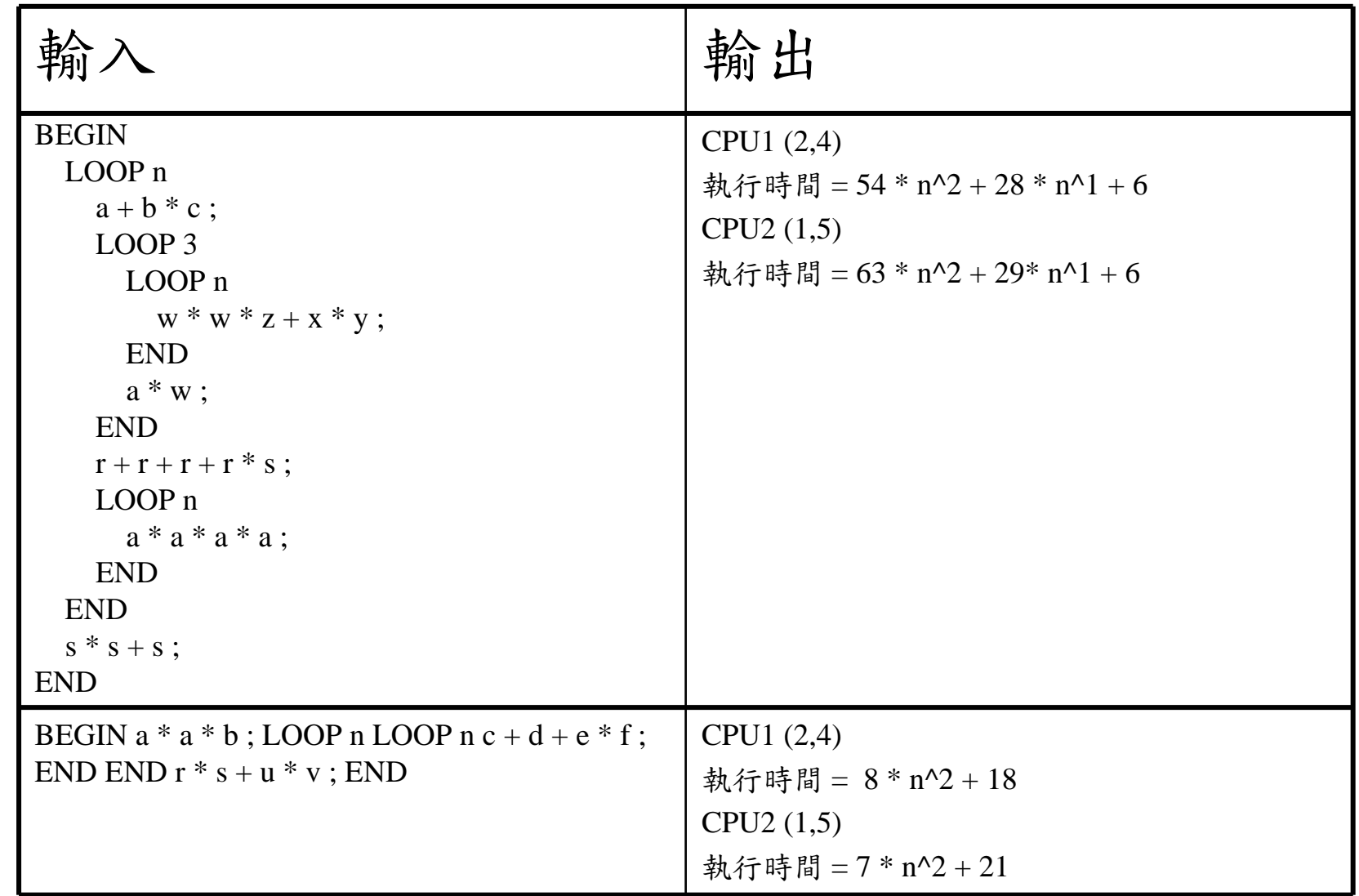

# 範例程式與基本測試資料

- [Complexity06.exe](http://squall.cs.ntou.edu.tw/cpp/104spring/assign4/Complexity06.exe)
	- 請連同下列資料檔案下載到同一個資料匣, 在命令列視窗中執 行 complexity06
	- <u>[testComp04.dat](http://squall.cs.ntou.edu.tw/cpp/104spring/assign4/testComp04.dat)</u>
	- <u>[testComp05.dat](http://squall.cs.ntou.edu.tw/cpp/104spring/assign4/testComp05.dat)</u>
	- [testComp06.dat](http://squall.cs.ntou.edu.tw/cpp/104spring/assign4/testComp06.dat)
- [Complexity06interactive.exe](http://squall.cs.ntou.edu.tw/cpp/104spring/assign4/Complexity06interactive.exe) 執行此程式可以由鍵盤指定資料檔案名稱
- [ComplexityCppUnitTest.exe](http://squall.cs.ntou.edu.tw/cpp/104spring/assign4/ComplexityCppUnitTest.exe) 執行此程式可以執行 11 個基本測試

## 類別設計 (1/8)

接下來我們看到一連串的類別架構討論, 請耐心讀完, 去想像那 種設計代表的意義, 寫程式過程裡和使用者溝通是很重要的, 設 計時找到比較適合的架構是很重要的, 不要隨便挑一個就實作

• *Statementlist* 描述一連串敘述構成的串列,如下圖串列中每一個 節點指向一個 *Statement*:

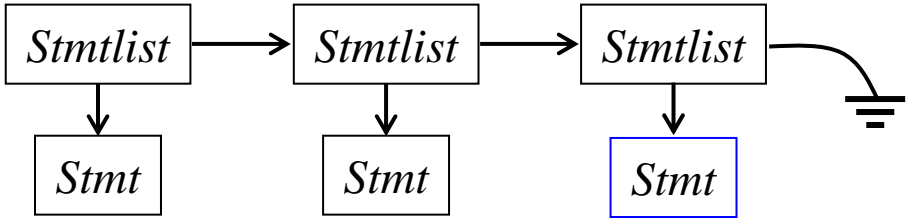

- •上面這種串列的基本類別設計如下:
- • 敘述 *Statement* 可以是 *LOOP-Statement* 或是 *Expression-Statement*, 需要運用繼承架構設計

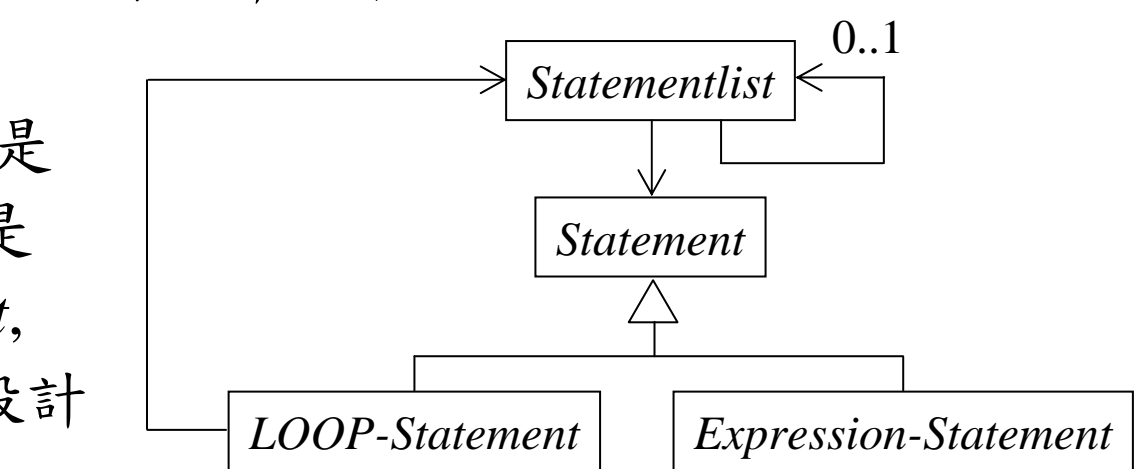

19

#### 類別設計 (2/8)

• 運算式可以抽象地表示成二元樹狀架構, 例如:

*AbstractExpression* 2

*Expression*

•如果使用 *Composite* Pattern 來設計

*Term*

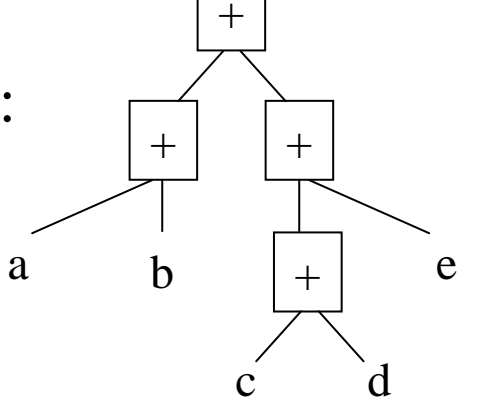

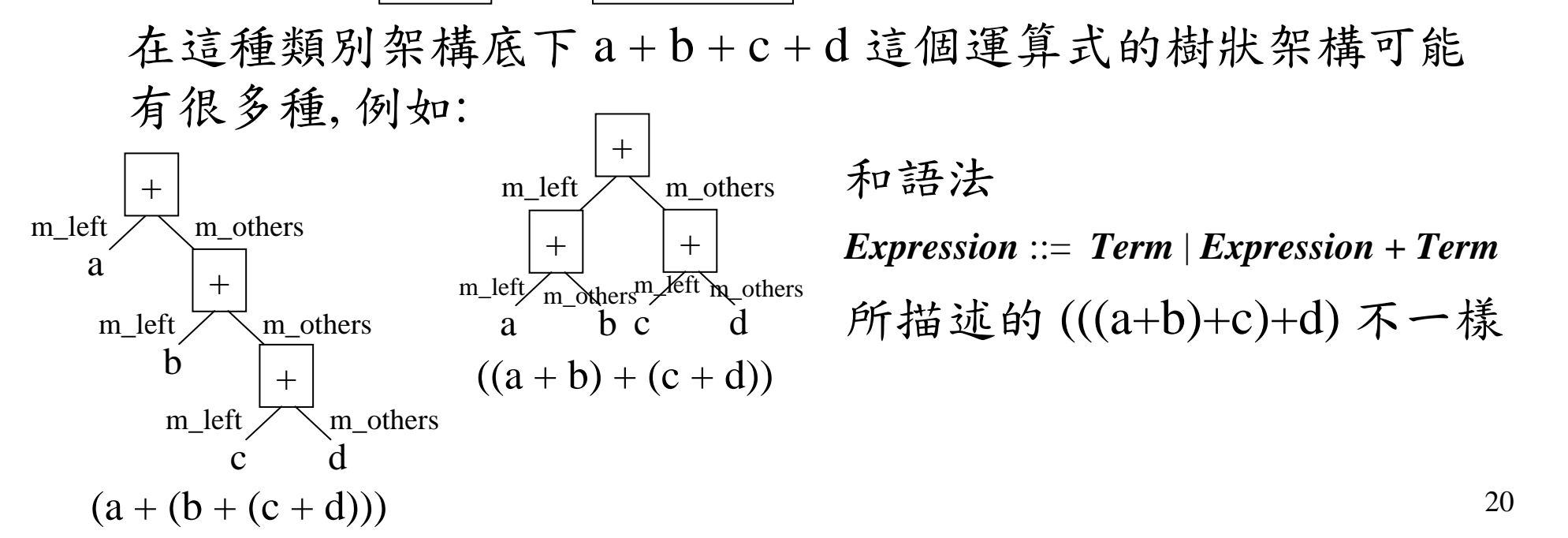

m\_left, m\_others

### 類別設計 (3/8)

• 如果運用兩層的 *Composite* Pattern, 加法和乘法的運算式 可以整合設計成

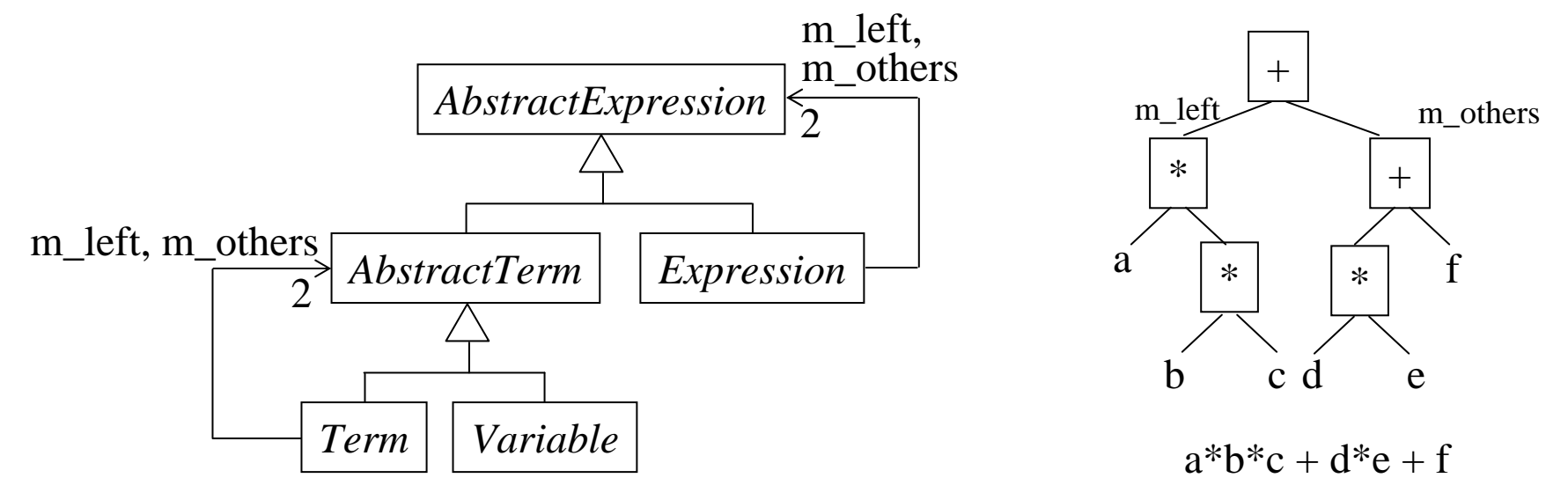

問題和前一頁是一樣的 – 如此設計出來的樹狀架構無法限制成 和語法描述的樹狀架構一樣 (沒有辦法依照正確的結合律來剖析 一個運算式) *Expression* ::= *Term* <sup>|</sup>*Expression <sup>+</sup> Term Term* ::= *Variable* | *Term \* Variable*

#### 類別設計 (4/8)

• 所以還是要重新考量用串列 來設計運算式

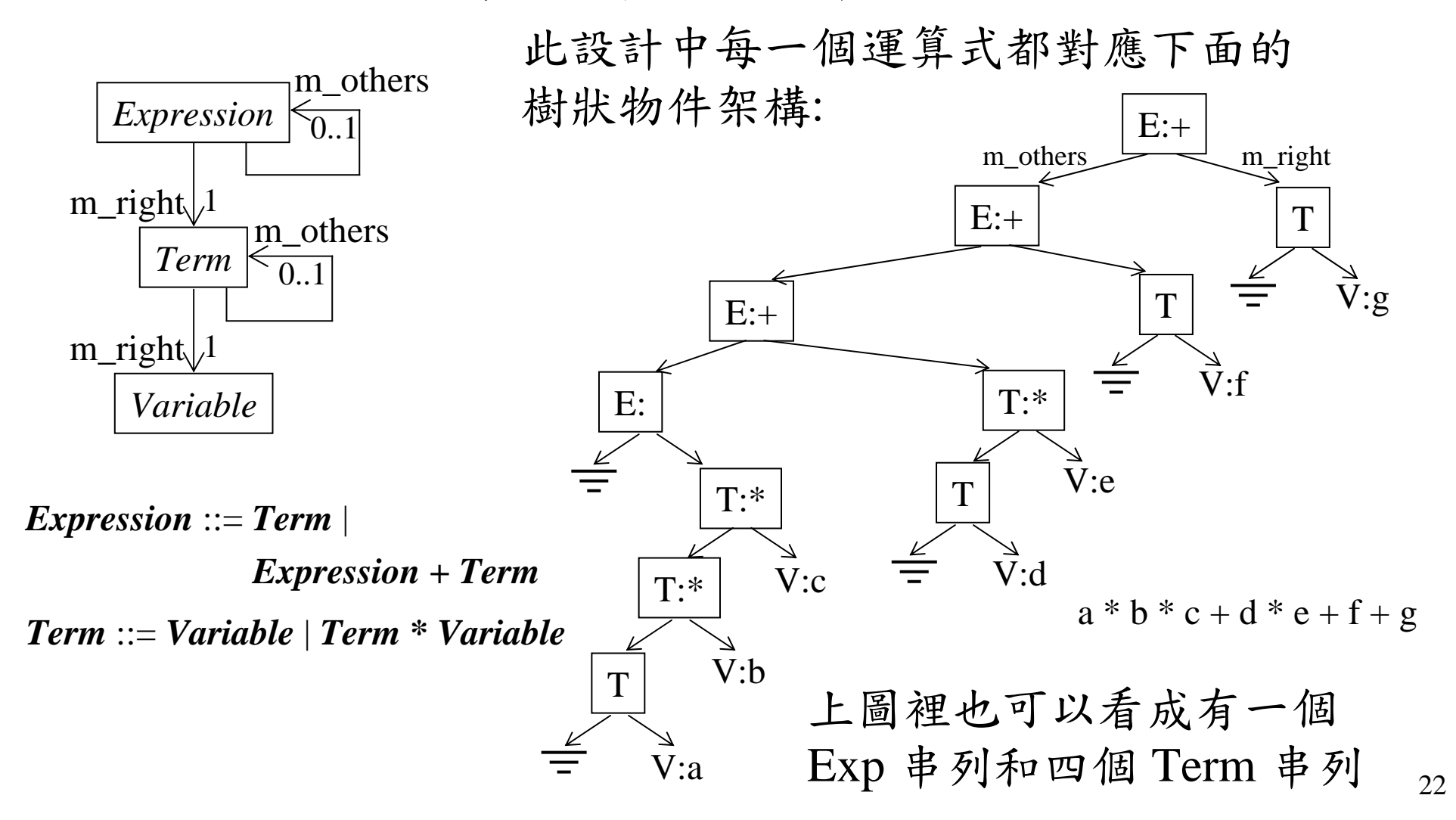

## 類別設計 (5/8)

• 用熟悉的串列畫法畫出前一頁的物件圖

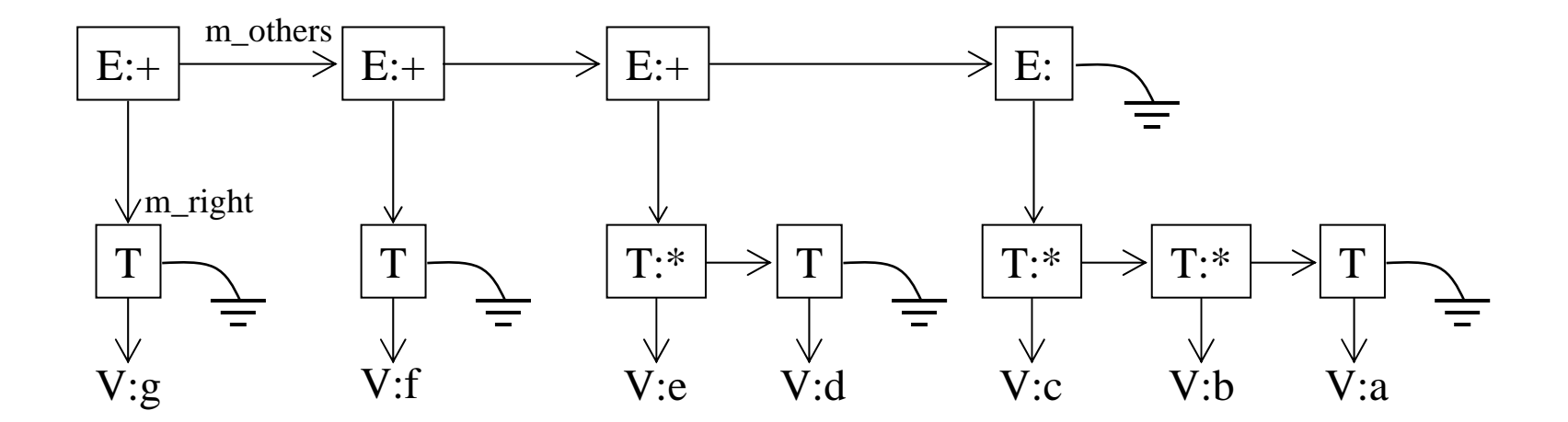

 $a * b * c + d * e + f + g$ 

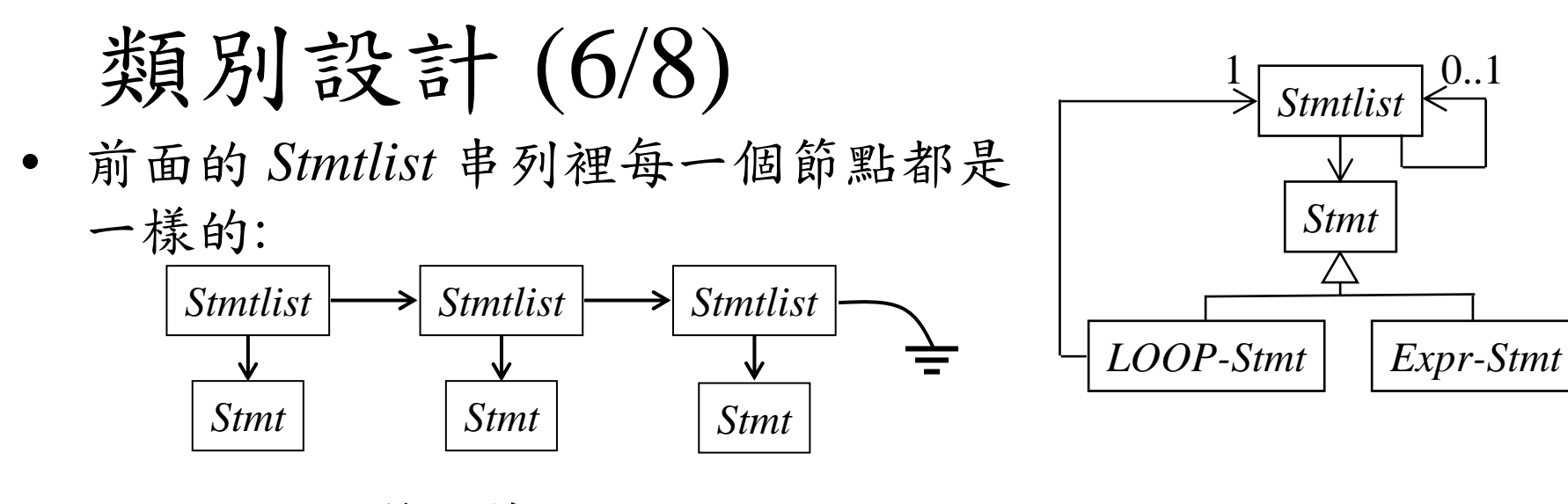

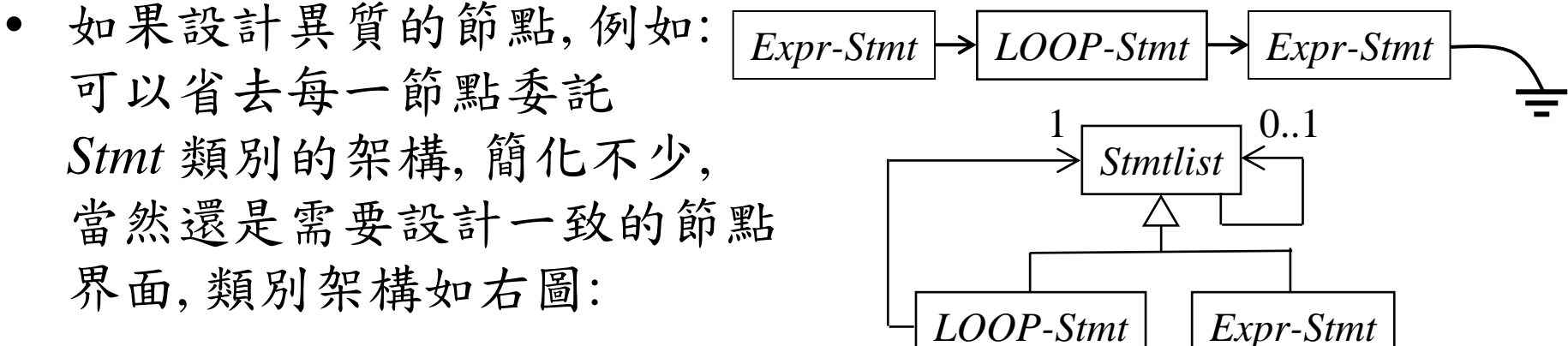

- 這個架構的缺點是我們讓 *LOOP-Stmt* 和*Expr-Stmt* 既是可執行 的敘述, 又同時繼承了串列節點的功能, 沒有適當地切割開來
- 前一頁的 *Expression*串列和 *Term* 串列也可以有相同的考量

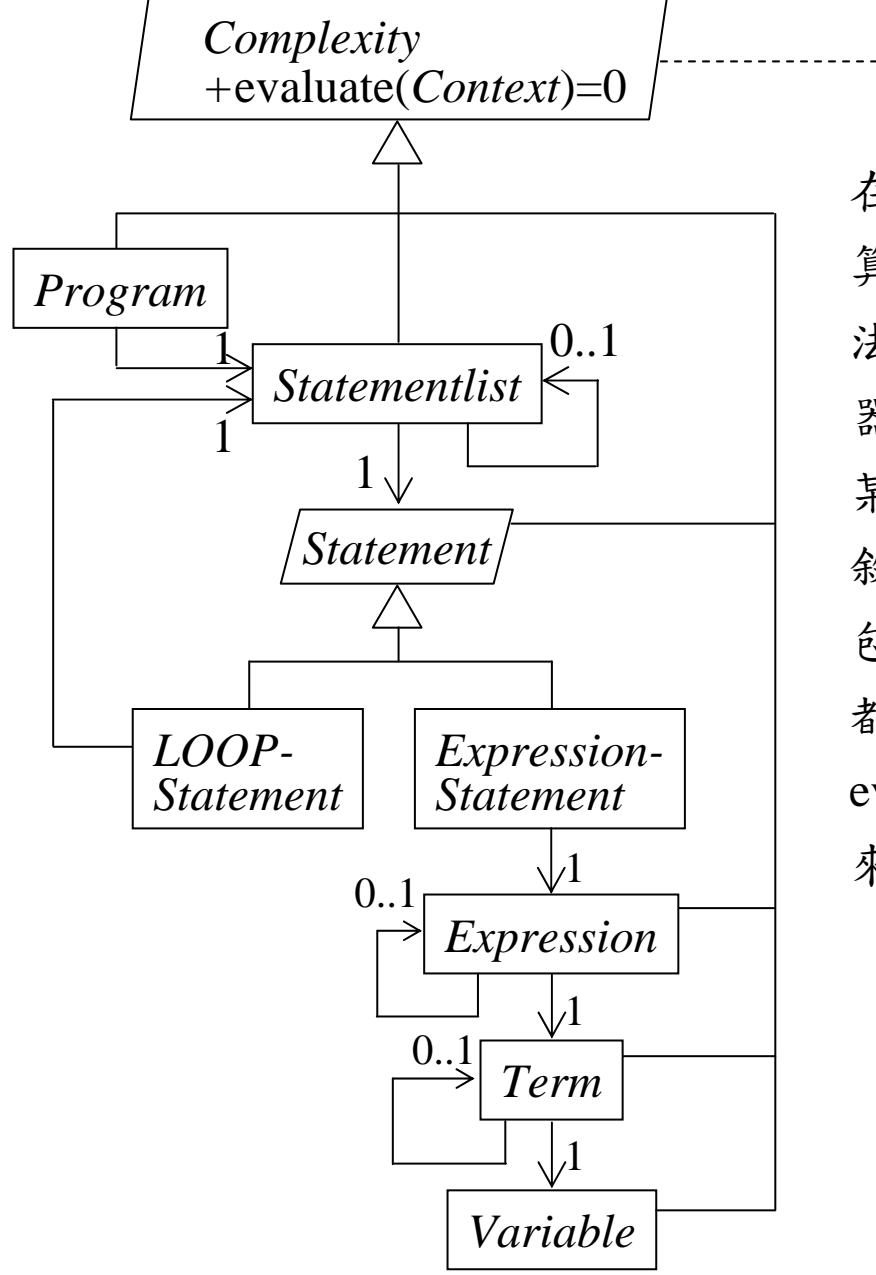

*CPUContext* -> 在這個應用裡我們需要估計一個程式的運 算複雜度, 基本的運算複雜度和每一個加 法、乘法所需要的時間有關係, 這些和處理 器的架構有關, *CPUContext* 裡面可以記錄 某一個處理器加法和乘法需要的時間, 迴圈 敘述和敘述串列所需要的時間基本上是所 包含的敘述的執行時間的總和, 所有的類別 都繼承*Complexity*抽象類別, 其中的 evaluate() 界面會根據傳入的 *CPUContext* 來計算整個程式的時間複雜度

類別設計 (7/8)

類別設計 (8/8)

如果希望串列的節點是異質的, *Statementlist* 的節點可以是 *LOOP-Statement* 或 *Expression-Statement*, 後者除了代表語法上每一個後 面有分號的運算式之外, 也藉由它把 *Statementlist* 和 *Expressionlist* 兩個串列分隔開, 每一個 *Expression-Statement* 類別的物件都指向一個 *Expressionlist* 串 列物件, 另外也希望 *Expressionlist* 串列的節點可以 是一個 *Termlist* 串列, *Termlist* 串列的節點直接紀錄 每一個變數 *,* 與前一個設計相同所有的類別都繼承 *Complexity* 抽象類別, *Statementlist* , *Expressionlist* 和 *Termlist* 類別繼承一個 *List* 串列抽象類別, 這樣的 設計裡你需要注意還是要把各個衍生類別裡重複的 功能拉到他們的父類別裡實作,在利用虛擬函式呼 叫子類別裡有差異的部份,另外值得討論的是這個 類別架構雖然可以實際運作,但是並沒有直接把先 前的語法裡面所有的元素實作出來,雖然省略一些 類別,但是萬一將來需要修改語法時,困難度應該 比前一頁的設計要高出許多

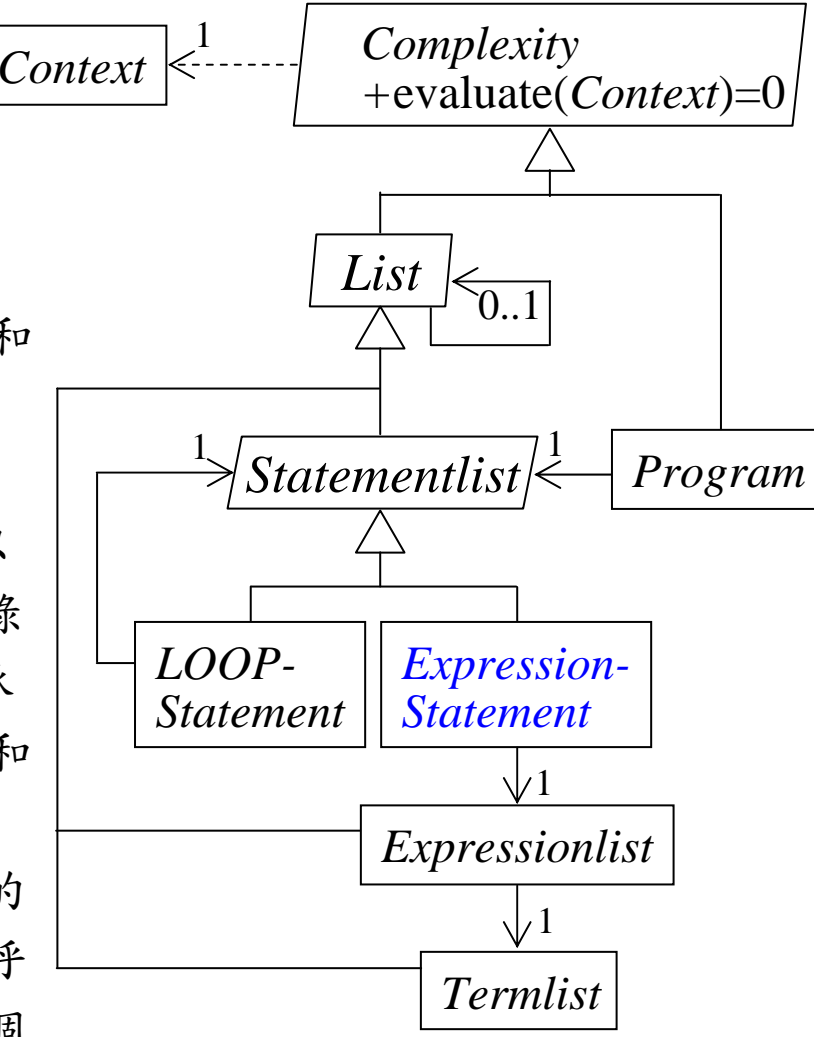

## 其他程式要求

- 請以 C ++ 語言撰寫, 確定Visual C++ 2010 可以正確編譯執行
- 多項式請定義一個類別, 並且定義其基本的加法,多項式乘 n, 多項式乘常 數,以及多項式列印
- 參考前面類別設計的說明 (可以使用不同的設計,不過請解釋設計的目標、 架構、與特點),你的目的在設計描述"輸入程式"各個語法架構的類別
- 各個類別應該要有由輸入串流 istream 建構物件的功能,解析語法的功能也 就直接寫在這個建構元裡面,當由鍵盤或是測試檔案輸入程式時可以建構出 對應的描述各個語法部份的物件
- 請運用 CppUnit 設計單元測試程式碼 (http://squall.cs.ntou.edu.tw/cpp/ 104spring/lab03/UsingCppUnit.html),由於在測試的時候我們希望把一些 TestCase直接撰寫在測試程式裡面,而不希望由鍵盤或是檔案輸入,我們可 以運用istringstream 類別來指定不同的輸入,因為istringstream也是istream的 子類別,所以可以用來直接取代鍵盤或是檔案的輸入串流,為了比較清楚了 解所建立的資料結構是否正確,可以替每一個類別設計列印的界面函式 print(ostream &) 將內部資料結構對應的程式列印出來

# 其他程式要求 (cont'd)

- • 請嘗試設計下列單元測試:
	- 1. 測試整體功能的TestCase (基本上就是讀取輸入檔案後,驗證計算出 來的複雜度多項式是否如同預期)
	- 2. 測試所建立表達語法的物件架構是否正確 (這個部份你需要讓測試程 式比對由 istream 建構的和手動建構預期的物件架構, 需要替每一個 類別設計可以手動建構的建構元以及比對的equal函式), 例如: void ParseTreeTests::testProgramConstrution() { istringstream iss1("BEGIN\na + b ;\nEND"), iss2("a + b ;"); Program program(iss1), expectedProgram(new ExpressionStatement(iss2)); CPPUNIT\_ASSERT(expectedProgram.equal(program)); }
	- 3. 測試多項式類別的基本功能
- 在這個包含 CppUnit 的專案中,請以 memory\_leak.h 及 memory\_leak.cpp 檢測程式是否有記憶體未釋放
- •變數以及函數請適當命名, 不可使用全域變數
- •● 程式繳交時間,104/06/11(四)21:00 20:00 28